#### PyLLVM *A compiler from a subset of Python to LLVM-IR*

Anna Herlihy MongoDB PyCon 2016

## Outline

- 1. Motivation
- 2. PyLLVM Features
- 3. Related Work
- 4. Analysis and Benchmarking
- 5. Conclusion

## Motivation

## Motivation: Tupleware

- Distributed analytical framework built at Brown for running algorithms on large datasets
- User supplies:
	- 1. data
	- 2. UDF (algorithm)
	- 3. workflow (map, reduce, join, etc.)
- Goal: language and platform independence

## Motivation: The LLVM Compiler Infrastructure Project

● LLVM-IR is a transportable **intermediate representation** by the LLVM Compiler Project

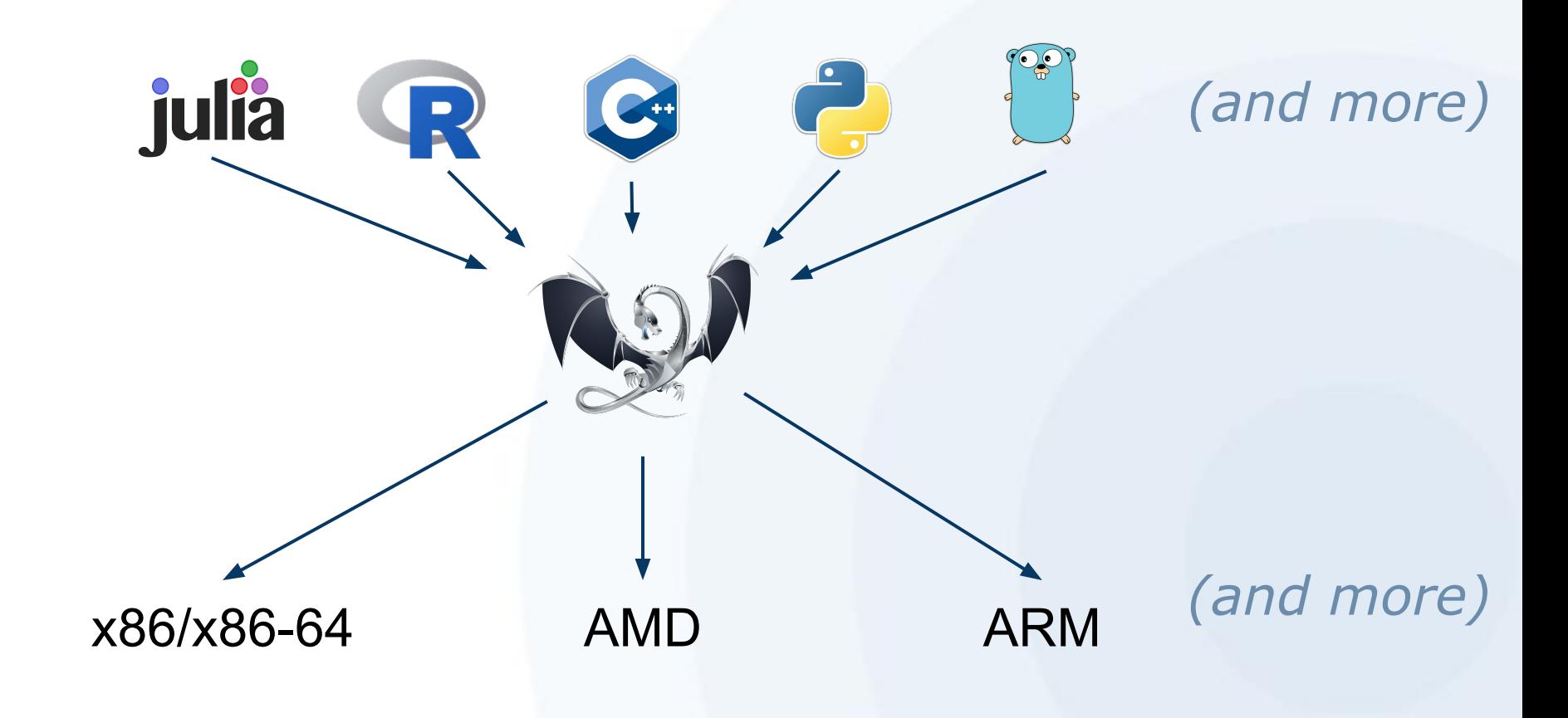

#### Mission

*The goal of this project is to provide a Python interface with Tupleware's C++ backend to make the user experience as simple and straightforward as possible.*

## Mission: Python and Tupleware

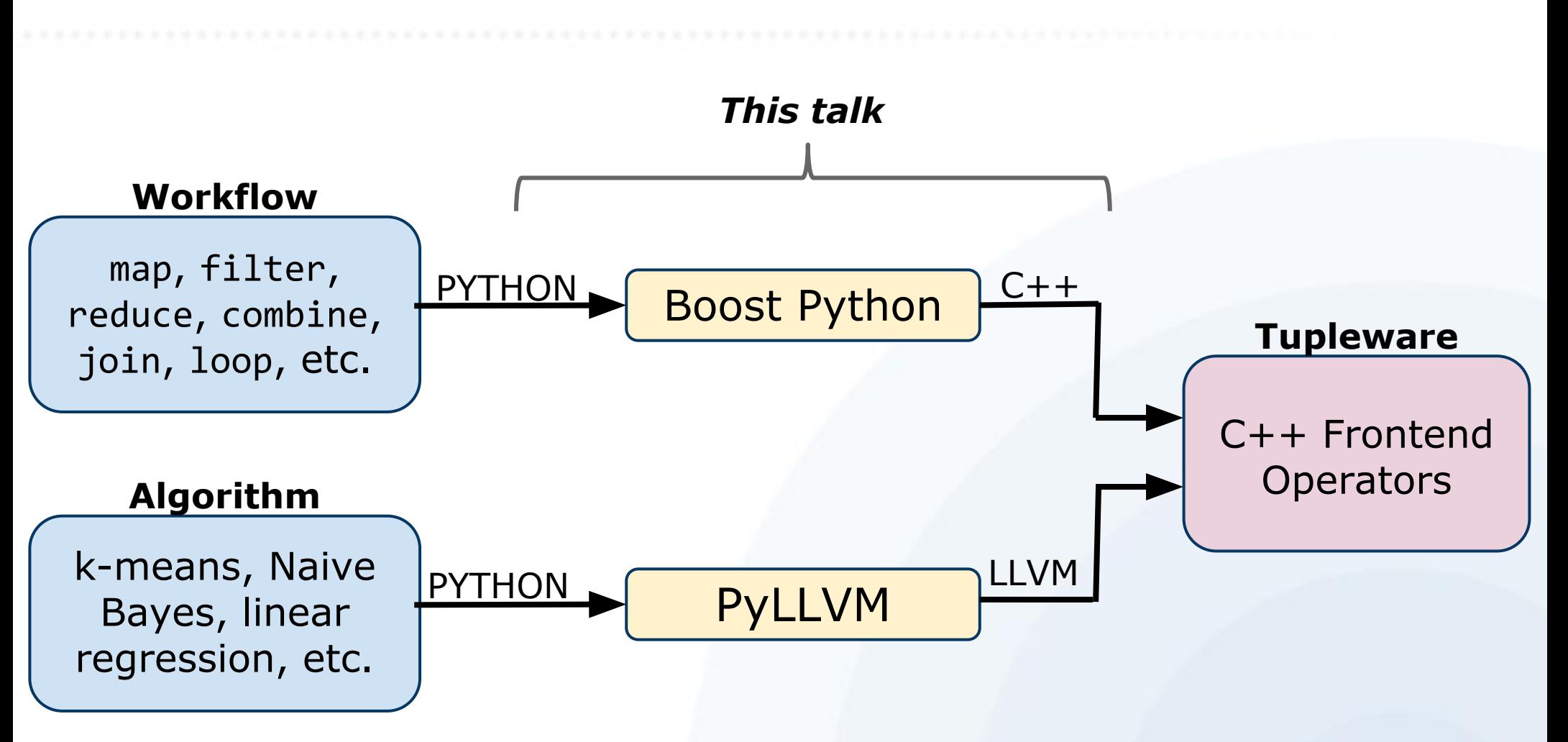

## Example Tupleware Usage

from TupleWare import load

```
def linreg(dims, data, w):
   dot = 1.0c = 0while c < dims:
       dot += data[c]*w[c]
       c + = 1label = data[dims] dot *= -label
   c2 = 0 while(c2 < dims):
       g[c2] += dot*data[c2]
       c2 += 1
```

```
 def run_map(data):
  TS = load(data) TS.map(linreg)
   TS.execute
```
# Tupleware Library Implementation

```
import PyLLVM
import TupleWrapper # Boost C++ binding
def map(self, udf):
     try:
         # Try to get LLVM-IR from PyLLVM.
         llvm = PyLLVM.compiler(udf)
     except PyLLVM.PyllvmError:
         # Unable to compile the UDF, try backup.
        self.backup map(udf)
     except Exception as exc:
         # The exception was semantic.
         raise ValueError("Bad Python in UDF", exc)
     else:
         # Valid LLVM IR was generated
         # can now call desired operator
         TupleWrapper.map(llvm)
```
# PYLLVM

## PyLLVM

- Simple, easy to extend, one-pass static compiler that takes in a subset of Python most likely to be used by Tupleware userdefined functions.
- Based on py2llvm, an unfinished Google Code project from 2010
	- *<https://code.google.com/p/py2llvm/>*
- Uses llvmpy

## PyLLVM: Subset of Python

- Anticipated common requirements for Tupleware users:
	- Machine learning algorithms are often simple, easily optimized mathematical functions
- Primarily statically type-inferable code is handled
- No dictionaries, list comprehensions, or objects.

## PyLLVM: Overview of Design

#### ● **Abstract Syntax Tree**:

○ Python2.7's compiler package: parse, walk

#### **● Semantic analysis**

- CodeGenLLVM: Visitor class
	- SymbolTable: Keeps track of variables and scope

#### ■ TypeInference: Infers expression type

- **● Code Generation**
	- llvmpy: Generates LLVM-IR: Python bindings to the C++ LLVM IR-Builder

## Static Single Assignment

- LLVM instructions are SSA: Registers can only be assigned to once
- Result of being halfway between programming language and machine code
- Do not want to implement entire compiler in SSA form…

## Scoping and Variables

SOLUTION: variables are allocated on the stack and addresses stored in SymbolTable

- Symbol: class representing variable ○ name, type, memory location, etc.
- SymbolTable: stack of tuples, each representing a scope
	- Scope contains name and map of varname to Symbols

# LLVM Types

## Types: PyLLVM

LLVM IR Types: Integers, floats, pointers, arrays, vectors, structs, functions

PyLLVM Types: integers, floats, vectors, lists, strings, functions

## Inferring Types

- LLVM-IR is statically typed, Python is not
- TypeInference infers Python types from nodes of the AST
	- recursively traverses tree until reaches leaf node, infers based on leaf
	- uses symbol table for variables/functions
- Intrinsic math functions return the type they are passed in to avoid multiple functions for integer vs. float

## PyLLVM Types

#### **1. Numerical Values**

- 2. Vectors
- 3. Lists
- 4. Strings
- 5. Functions
- 6. Branching and Loops

## Numerical Values

- Integers
	- LLVM 32-bit integers
- Floats
	- LLVM 32-bit floating point
- Booleans
	- 1-bit integers
		- converted to 32-bit before being stored
	- $O$  True + True = 2

## PyLLVM Types

#### 1. Numerical Values

- **2. Vectors**
- 3. Lists
- 4. Strings
- 5. Functions
- 6. Branching and Loops

## Vectors

- 4-element immutable floating point vector types
	- $\circ$  vec = vector $(1,2,3,4)$
	- $\circ$  vec.x/y/z/w or vec[i]
- Built in: add, subtract, multiply, divide, compare
- Written specifically for ML functions

## PyLLVM Types

- 1. Numerical Values 2. Vectors **3. Lists** 4. Strings 5. Functions
- 6. Branching and Loops

# Lists (WIP)

- Static-length mutable lists
	- range, zeros, len
- Based on underlying LLVM array type
	- can be populated with constants or pointers
- alloca array'd onto stack and passed by pointer (unlike vectors)
	- *Any lists returned from functions will be stored on the heap*

## PyLLVM Types

- 1. Numerical Values
- 2. Vectors
- 3. Lists
- **4. Strings**
- 5. Functions
- 6. Branching and Loops

## **Strings**

- Desugared into lists of integers
	- strings are lists of characters
	- characters can be represented as integers
- Symbol table remembers if list variable contains integers or characters
	- For print, cmp, etc
- That was easy!

## PyLLVM Types

- 1. Numerical Values
- 2. Vectors
- 3. Lists
- 4. Strings
- **5. Functions**
- 6. Branching and Loops

## Functions Definitions

- Can define and call functions from anywhere in the UDF
- Function signature generated and arguments added to the symbol table
- The only time where the compiler does 2 passes:
	- One descent to extract return type of func
	- Pops symbol table scope, calls delete on LLVM-IR Builder, and runs pass again

## Function Arguments

- Since types are not dynamic, all arguments must have type values
	- $\circ$  func(i=int, f=float)
- Type and length of list must be specified
	- func(l=listi8)
	- \*ONLY\* place where subset of Python differs from real Python
- Can be implemented in future, if only PEP484 (Type Hints) had been reality...

## Intrinsic Functions

- Simple built-in math library
	- abs, pw, exp, log, sqrt, int, float
	- takes in variable type, returns same type
- llvmpy does not provide access to equivalent IR instruction
	- Workaround: declare function as header, LLVM-IR will look up matching function
- print
	- handled similarly to intrinsic math functions

## PyLLVM Types

- 1. Numerical Values
- 2. Vectors
- 3. Lists
- 4. Strings
- 5. Functions
- **6. Branching and Loops**

## Conditionals: if, for, while

- All supported with some limitations:
	- new variables declared within branches will go out of scope upon exit
	- existing vars can be modified
	- return within if statements supported only if every branch contains return
- All types have boolean values
	- empty lists are false, nonzero values are true

#### Related Work

#### Numba

● JIT specializing Python compiler by Continuum Analytics

- Purpose is to compile functions into executables using LLVM and call them from Python using the Python-C API
- **● Goal is to get Python to run fast, generating IR is only a step along the way**

## PyLLVM and Numba Comparison

- **● Bottom line: same tools, different goals**
- Numba provides comprehensive coverage of Python, and is a more mature project
- In order get LLVM-IR out of Numba, have to run numba --dump-llvm or use pycc
- PyLLVM build "in-house"

## Analysis

• Focused on two specific criteria for analysis

- Usability of the frontend
- Code efficiency
- Difficult to compare compilation time
- Sample algorithms: Naive Bayes, k-means, linear regression, and logical regression.

## Analysis: Usability

● PyLLVM does not lose any usability

● Primary advantage of Python is freedom from memory management and other bookkeeping

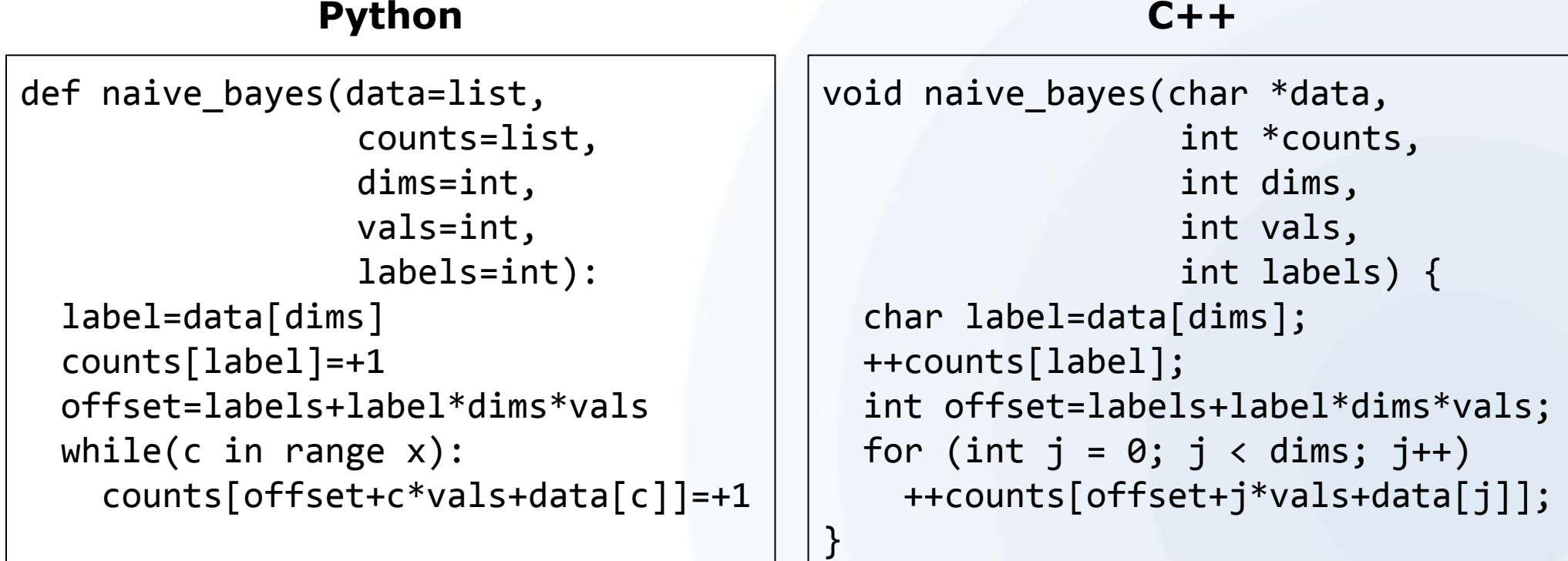

## Analysis: Benchmarking

● Compilation**: PyLLVM vs. Numba** ○ Only happens once, cost is minor

- Generated LLVM: **PyLLVM vs. Clang**
	- Tested unoptimized LLVM, ultimately differences likely to be optimized away

## Analysis: Executable Runtime

- Generated unoptimized LLVM-IR using clang
- Ran generated LLVM-IR using 11i
- Used system time to compare runtime
- Ran algorithm 2500 times, for 500 trials

#### Analysis: Executable Runtime

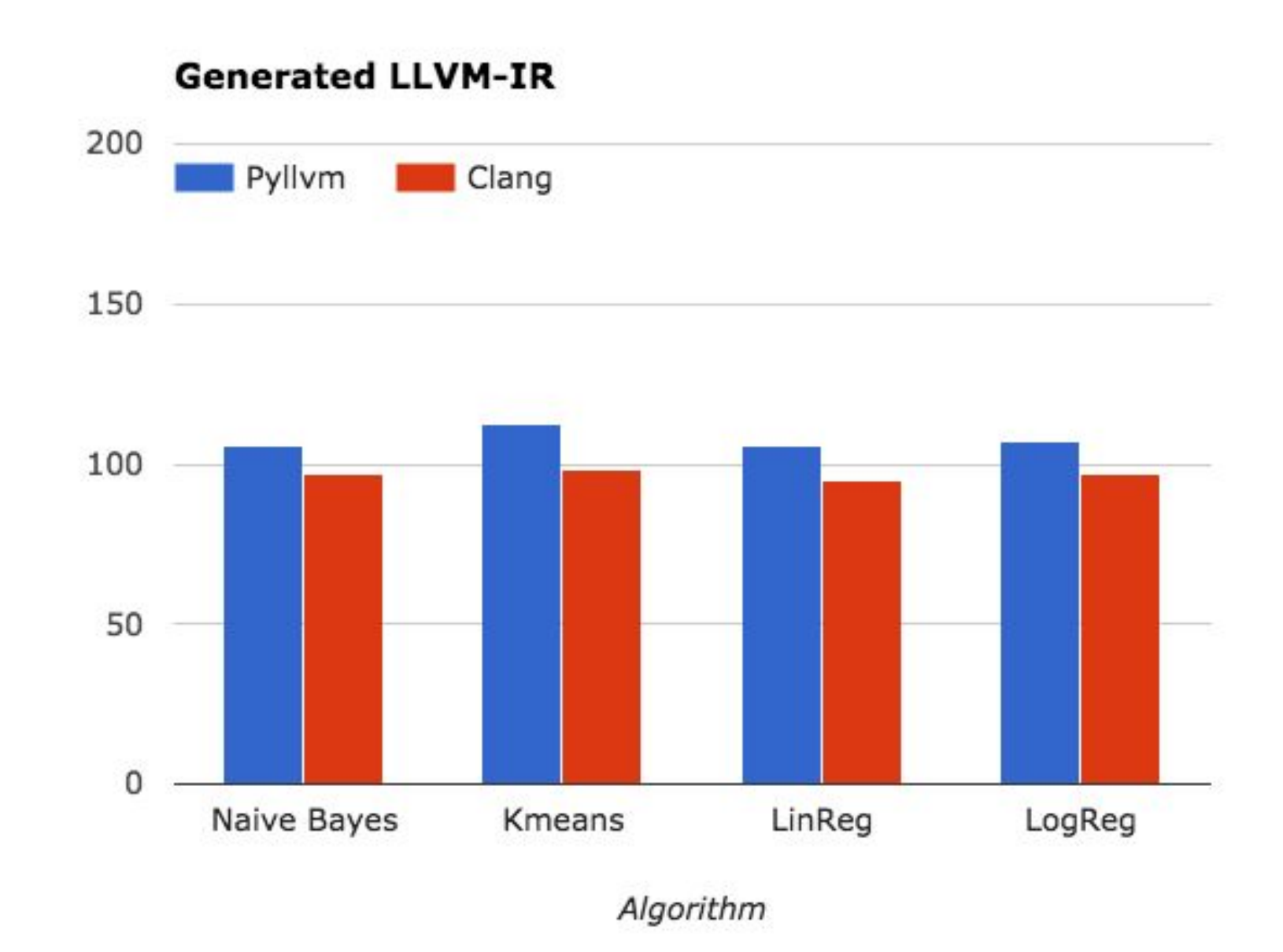

Systems time (ms)

## Results

- Difference between runtimes for system time is:
	- Naive Bayes: 1%
	- K-means: 12%
	- Linear regression: 9%
	- Logical regression: 9%
- Spike in k-means potentially because sqrt
	- llvmpy does not provide direct access to LLVM's sqrt instruction

## Conclusion

• Overall, were able to achieve goal

- Able to fully integrate Python as a Tupleware frontend
- To the user, all of Python is supported (although with performance hit)
- Future work: Dynamically typed variables, dynamic-length and multidimensional lists, new native data types (dicts!)

## Acknowledgements

- Thank you to Tim Kraska my advisor!
- Alex Galakatos, Andrew Crotty and Kayhan Dursun for Tupleware help
- Thank you to the lost souls who wrote py2llvm
- Thank you to MongoDB, specifically A. Jesse Jiryu Davis and Bernie Hackett for encouraging me to talk
- **● Thank you PyCon!**

## herlihyap@gmail.com

#### Original: code.google.com/p/py2llvm

My work: [github.com/aherlihy/PythonLLVM](https://github.com/aherlihy/PythonLLVM)

Tupleware: tupleware.cs.brown.edu